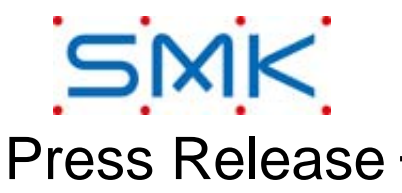

999kijou

1/2 Jan  $10^{th}$  2014

## **Publication of 2D and 3D-CAD Data on SMK Products on the Official Website**

## **Launch of an SMK Technical Information Download Website**

From 10th January 2014, SMK started publicizing 2D and 3D-CAD data on the SMK website in order to improve customer convenience. This website will cover 360 standard products listed on the SMK website (connectors, jacks, switches), and this information will be constantly expanded and updated. The data format for 2D-CAD will be DXF and three types of data are available for 3D-CAD: STP, IGS, and Acrobat 3D which can be opened in Acrobat Reader.

You will have to register as a member to access this data.

Clicking on "CAD Data Download" at the bottom right-hand side of the website top page will take you to the SMK Technical Information Download site (http://smkdata.smk.co.jp/ja/?m=DownloadList). CAD data can be downloaded from there once you have registered as a member. It is also possible to register as a member by clicking on the "Download" text link in product information pages.

For information on customized products or products with undisclosed CAD data, please contact our Marketing Manager as usual.

Refer to the attachment (2/2) for details on the site's screens.

\*For more information, Please contact Public Relations Dept. TEL: 81-3-3785-5334 Marketing Dept. TEL: 81-3-3785-2279

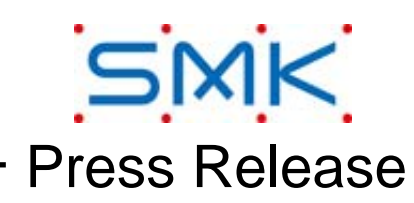

999kijou

2/2

## **How to use the Technical Information Download Website:**

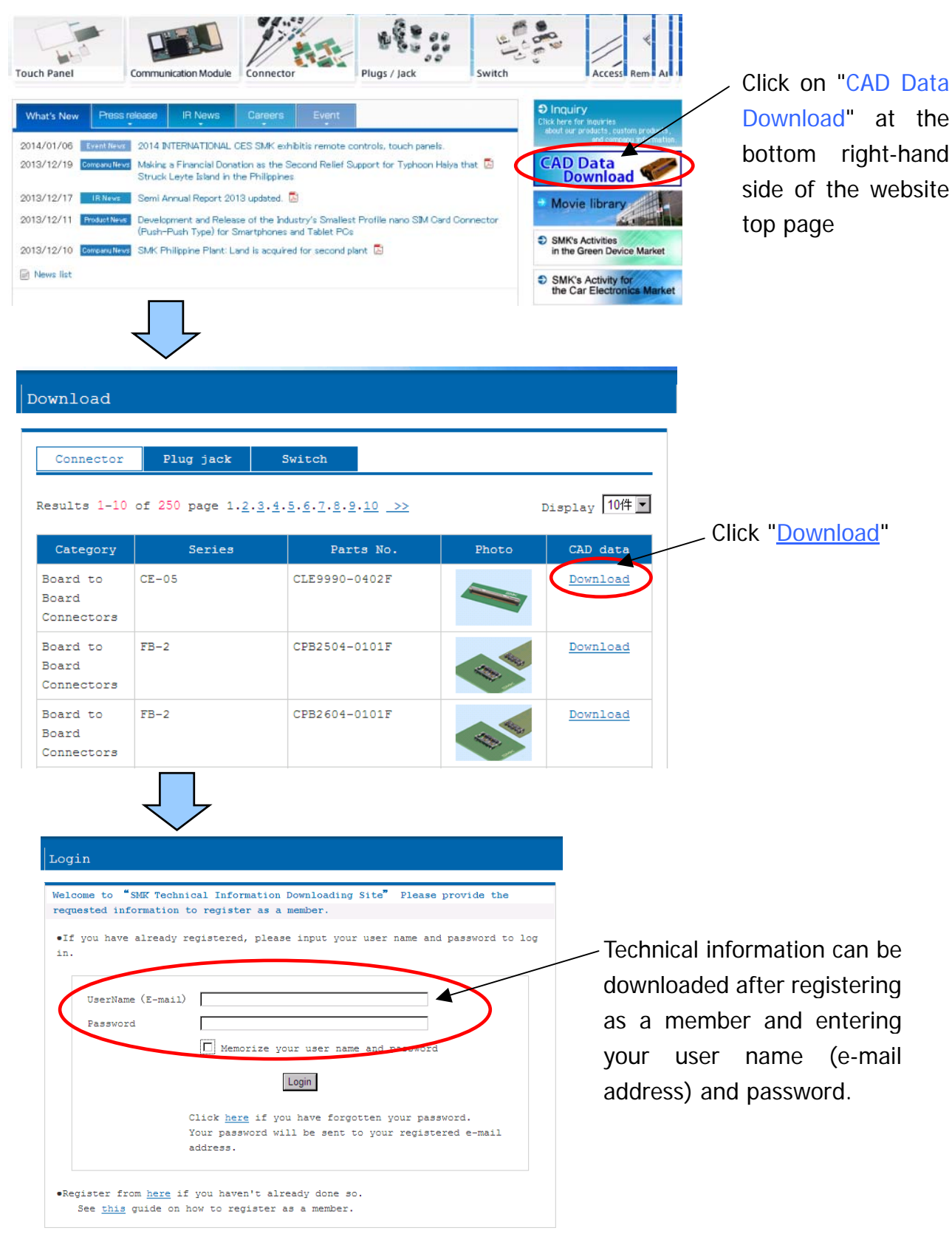

## **SMK CORPORATION** 5-5 Togoshi 6 Chome, Shinagawa-Ku, Tokyo 142-8511, Japan Phone: +81-03-3785-1111 Fax:+81-03-3785-1878